# Package 'radiant.design'

March 24, 2020

Type Package Title Design Menu for Radiant: Business Analytics using R and Shiny Version 1.3.5 Date 2020-2-24 Description The Radiant Design menu includes interfaces for design of experiments, sampling, and sample size calculation. The application extends the functionality in radiant.data. **Depends** R  $(>= 3.4.0)$ , radiant.data  $(>= 1.3.0)$ , mytnorm **Imports** dplyr ( $>= 0.8.3$ ), magrittr ( $>= 1.5$ ), shiny ( $>= 1.4.0$ ), AlgDesign ( $> = 1.1.7.3$ ), import ( $> = 1.1.0$ ), pwr ( $> = 1.1.2$ ), randomizr  $(>= 0.20.0)$ , polycor **Suggests** test that  $(>= 2.0.0)$ , pkgdown  $(>= 1.1.0)$ URL <https://github.com/radiant-rstats/radiant.design>, <https://radiant-rstats.github.io/radiant.design>, <https://radiant-rstats.github.io/docs> BugReports <https://github.com/radiant-rstats/radiant.design/issues> License AGPL-3 | file LICENSE LazyData true Encoding UTF-8 RoxygenNote 7.1.0 NeedsCompilation no Author Vincent Nijs [aut, cre] Maintainer Vincent Nijs <radiant@rady.ucsd.edu> Repository CRAN Date/Publication 2020-03-24 09:10:02 UTC 1

## <span id="page-1-0"></span>R topics documented:

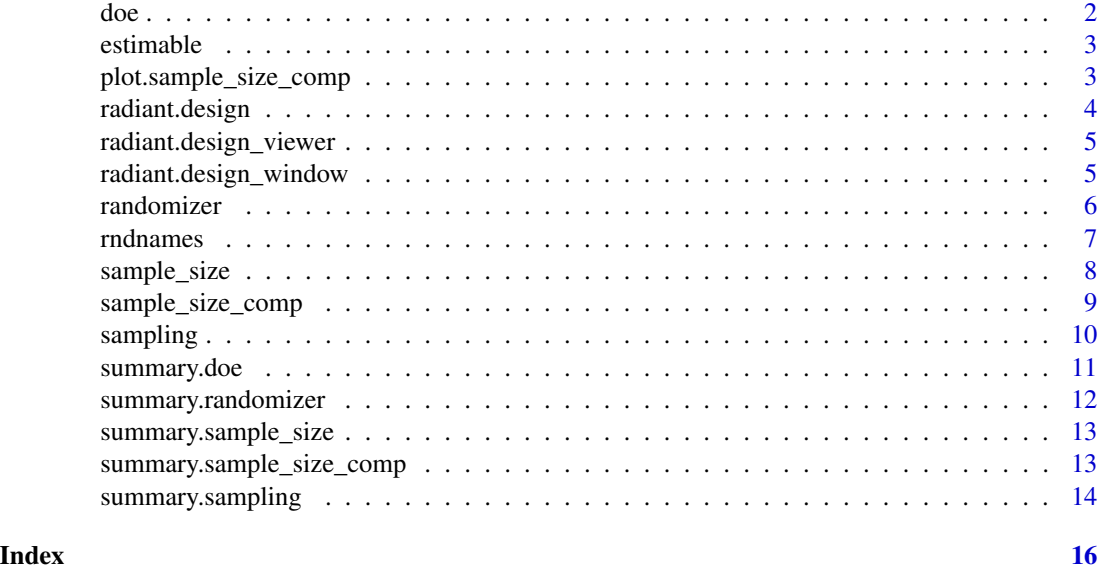

<span id="page-1-1"></span>

doe *Create (partial) factorial design*

#### Description

Create (partial) factorial design

#### Usage

doe(factors,  $int = "", trials = NA, seed = NA)$ 

#### Arguments

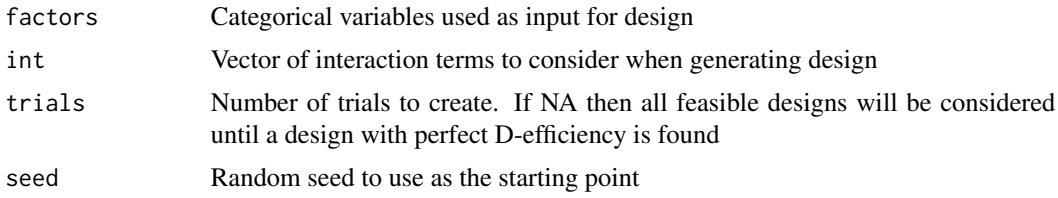

#### Details

See <https://radiant-rstats.github.io/docs/design/doe.html> for an example in Radiant

#### Value

A list with all variables defined in the function as an object of class doe

#### <span id="page-2-0"></span>estimable 3

#### See Also

[summary.doe](#page-10-1) to summarize results

#### Examples

```
doe(c("price; $10; $13; $16", "food; popcorn; gourmet; no food"))
doe(
  c("price; $10; $13; $16", "food; popcorn; gourmet; no food"),
  int = "price:food", trials = 9, seed = 1234)
```
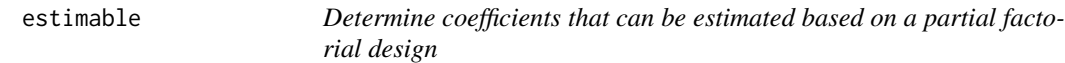

#### Description

A function to determine which coefficients can be estimated based on a partial factorial design. Adapted from a function written by Blakeley McShane at https://github.com/fzettelmeyer/mktg482/blob/master/R/expdesign.

#### Usage

```
estimable(design)
```
#### Arguments

design An experimental design generated by the doe function that includes a partial and full factorial design

#### Examples

```
design <- doe(c("price; $10; $13; $16", "food; popcorn; gourmet; no food"), trials = 6)
estimable(design)
```
plot.sample\_size\_comp *Plot method for the sample\_size\_comp function*

#### Description

Plot method for the sample\_size\_comp function

#### Usage

```
## S3 method for class 'sample_size_comp'
plot(x, \ldots)
```
#### <span id="page-3-0"></span>Arguments

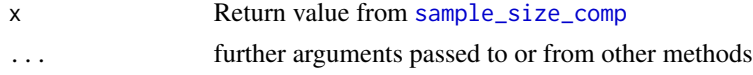

#### Details

See [https://radiant-rstats.github.io/docs/design/sample\\_size\\_comp.html](https://radiant-rstats.github.io/docs/design/sample_size_comp.html) for an example in Radiant

#### See Also

[sample\\_size\\_comp](#page-8-1) to generate the results

#### Examples

```
sample_size_comp(
  type = "proportion", p1 = 0.1, p2 = 0.15,
  conf\_lev = 0.95, power = 0.8
) %>% plot()
```
radiant.design *radiant.design*

#### Description

Launch radiant.design in the default web browser

#### Usage

```
radiant.design(state, ...)
```
#### Arguments

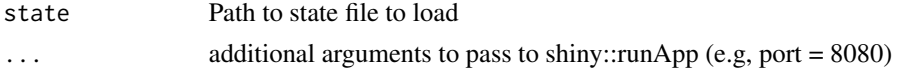

#### Details

See <https://radiant-rstats.github.io/docs> for documentation and tutorials

#### Examples

```
## Not run:
radiant.design()
```
## End(Not run)

<span id="page-4-0"></span>radiant.design\_viewer *Launch radiant.design in the Rstudio viewer*

#### Description

Launch radiant.design in the Rstudio viewer

#### Usage

```
radiant.design_viewer(state, ...)
```
#### Arguments

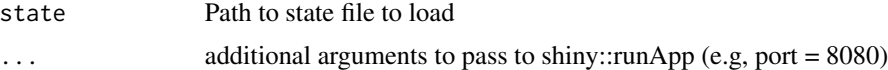

#### Details

See <https://radiant-rstats.github.io/docs> for documentation and tutorials

#### Examples

```
## Not run:
radiant.design_viewer()
```
## End(Not run)

radiant.design\_window *Launch radiant.design in an Rstudio window*

#### Description

Launch radiant.design in an Rstudio window

#### Usage

```
radiant.design_window(state, ...)
```
#### Arguments

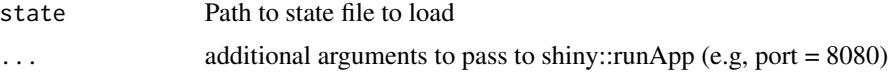

#### Details

See <https://radiant-rstats.github.io/docs> for documentation and tutorials

#### Examples

```
## Not run:
radiant.design_window()
```
## End(Not run)

<span id="page-5-1"></span>randomizer *Randomize cases into experimental conditions*

#### Description

Randomize cases into experimental conditions

#### Usage

```
randomizer(
 dataset,
 vars,
 conditions = c("A", "B"),blocks = NULL,
 probs = NULL,
 label = ".conditions",
  seed = 1234,
 data_filter = ",
 na.rm = FALSE,
 envir = parent.frame()
)
```
#### Arguments

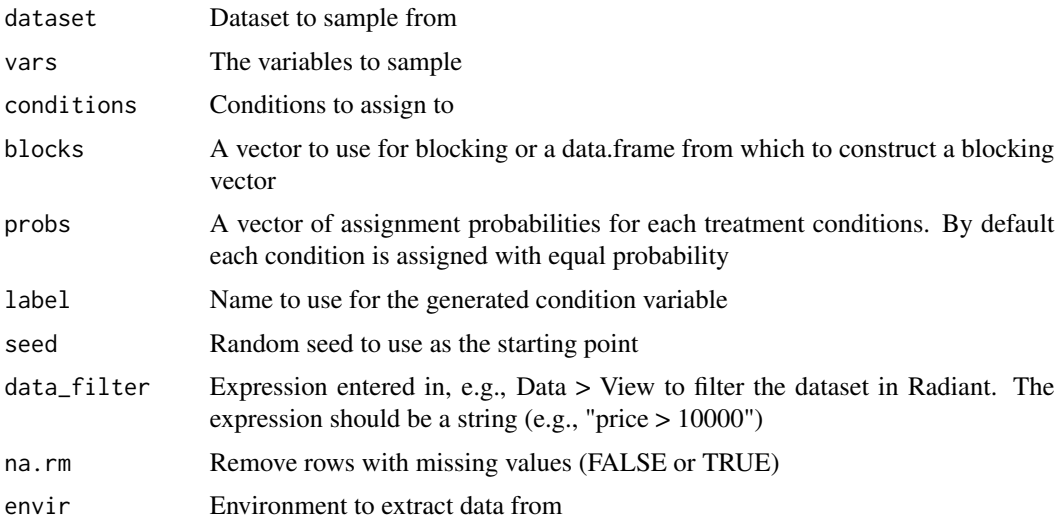

<span id="page-5-0"></span>

#### <span id="page-6-0"></span>rndnames 7

#### Details

Wrapper for the complete\_ra and block\_ra from the randomizr package. See [https://radiant-rst](https://radiant-rstats.github.io/docs/design/randomizer.html)ats. [github.io/docs/design/randomizer.html](https://radiant-rstats.github.io/docs/design/randomizer.html) for an example in Radiant

#### Value

A list of variables defined in randomizer as an object of class randomizer

#### See Also

[summary.sampling](#page-13-1) to summarize results

#### Examples

```
randomizer(rndnames, "Names", conditions = c("test", "control")) %>% str()
```
rndnames *100 random names*

#### Description

100 random names

#### Usage

data(rndnames)

#### Format

A data frame with 100 rows and 2 variables

#### Details

A list of 100 random names generated by <http://listofrandomnames.com>. Description provided in attr(rndnames,"description")

<span id="page-7-1"></span><span id="page-7-0"></span>

#### Description

Sample size calculation

#### Usage

```
sample_size(
  type,
 err_mean = 2,
 sd_mean = 10,
  err\_prop = 0.1,
 p\_prop = 0.5,
  conf\_lev = 0.95,
  incidence = 1,
  response = 1,
 pop_correction = "no",
 pop_size = 1e+06
)
```
#### Arguments

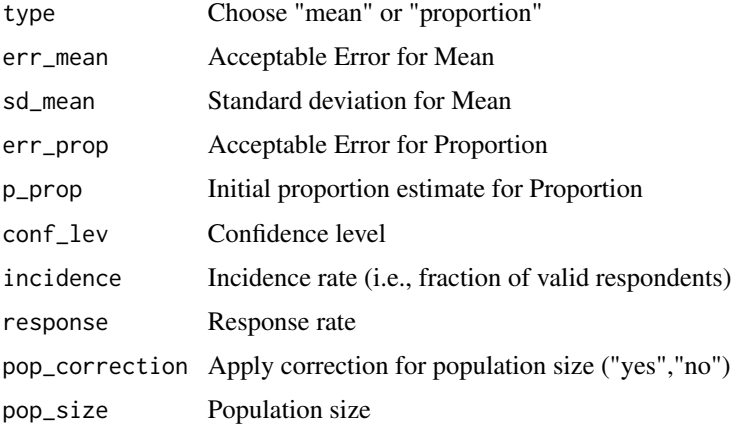

#### Details

See [https://radiant-rstats.github.io/docs/design/sample\\_size.html](https://radiant-rstats.github.io/docs/design/sample_size.html) for an example in Radiant

#### Value

A list of variables defined in sample\_size as an object of class sample\_size

<span id="page-8-0"></span>sample\_size\_comp 9

#### See Also

[summary.sample\\_size](#page-12-1) to summarize results

#### Examples

```
sample_size(type = "mean", err_mean = 2, sd_mean = 10)
```
<span id="page-8-1"></span>sample\_size\_comp *Sample size calculation for comparisons*

#### Description

Sample size calculation for comparisons

#### Usage

```
sample_size_comp(
  type,
 n1 = NULL,n2 = NULL,p1 = NULL,p2 = NULL,delta = NULL,
 sd = NULL,conf_lev = NULL,
 power = NULL,
 ratio = 1,
 alternative = "two.sided"
\mathcal{L}
```
#### Arguments

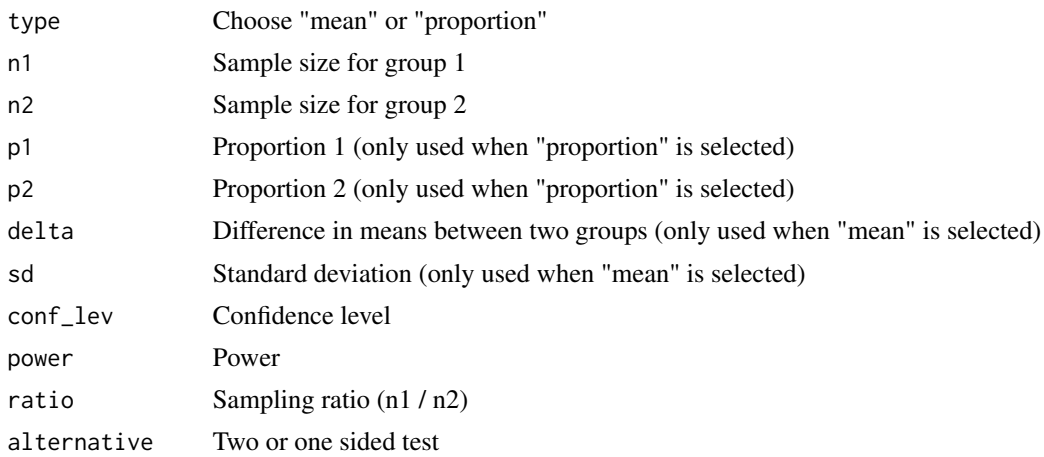

#### <span id="page-9-0"></span>Details

See [https://radiant-rstats.github.io/docs/design/sample\\_size\\_comp.html](https://radiant-rstats.github.io/docs/design/sample_size_comp.html) for an example in Radiant

#### Value

A list of variables defined in sample\_size\_comp as an object of class sample\_size\_comp

#### See Also

[summary.sample\\_size\\_comp](#page-12-2) to summarize results

#### Examples

```
sample_size_comp(
  type = "proportion", p1 = 0.1, p2 = 0.15,
  conf\_lev = 0.95, power = 0.8
\mathcal{L}
```
<span id="page-9-1"></span>sampling *Simple random sampling*

#### Description

Simple random sampling

#### Usage

```
sampling(
  dataset,
 vars,
  sample_size,
  seed = 1234,
  data_fitter = "",na.rm = FALSE,
 envir = parent.frame()
)
```
#### Arguments

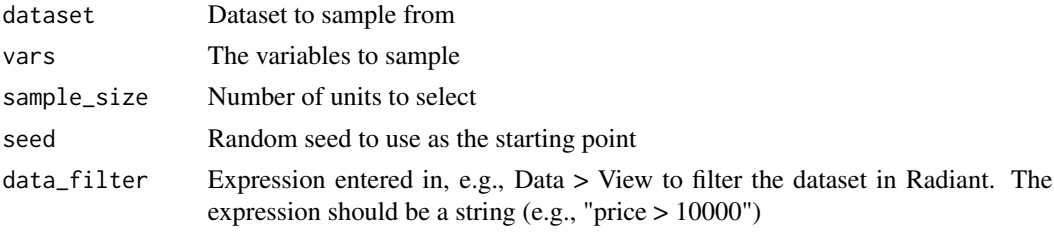

#### <span id="page-10-0"></span>summary.doe 11

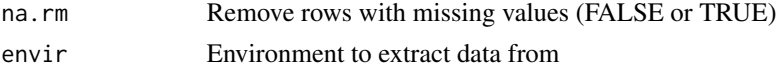

#### Details

See <https://radiant-rstats.github.io/docs/design/sampling.html> for an example in Radiant

#### Value

A list of class 'sampling' with all variables defined in the sampling function

#### See Also

[summary.sampling](#page-13-1) to summarize results

#### Examples

sampling(rndnames, "Names", 10)

<span id="page-10-1"></span>summary.doe *Summary method for doe function*

#### Description

Summary method for doe function

#### Usage

```
## S3 method for class 'doe'
summary(object, eff = TRUE, part = TRUE, full = TRUE, est = TRUE, dec = 3, ...)
```
#### Arguments

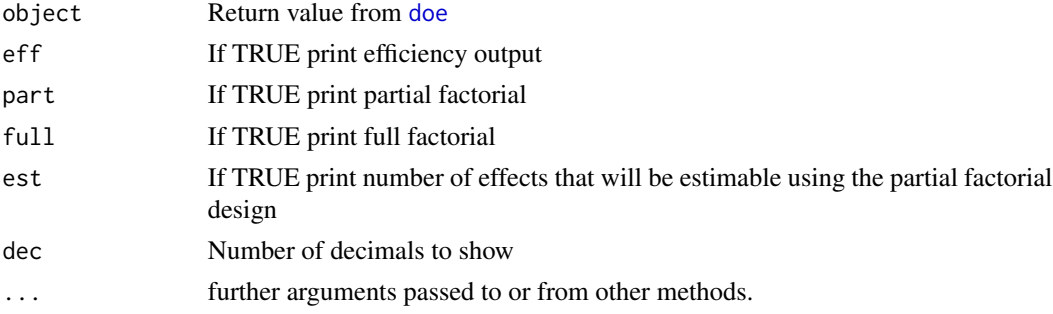

#### Details

See <https://radiant-rstats.github.io/docs/design/doe.html> for an example in Radiant

#### See Also

[doe](#page-1-1) to calculate results

#### Examples

```
c("price; $10; $13; $16", "food; popcorn; gourmet; no food") %>%
  doe() %>%
  summary()
```
summary.randomizer *Summary method for the randomizer function*

#### Description

Summary method for the randomizer function

#### Usage

```
## S3 method for class 'randomizer'
summary(object, dec = 3, ...)
```
#### Arguments

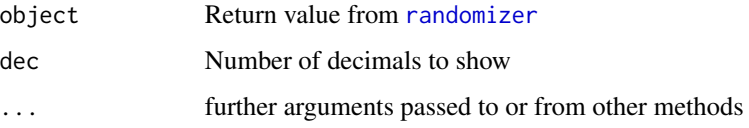

#### Details

See <https://radiant-rstats.github.io/docs/design/randomizer.html> for an example in Radiant

#### See Also

[randomizer](#page-5-1) to generate the results

#### Examples

```
randomizer(rndnames, "Names", conditions = c("test", "control")) %>% summary()
```
<span id="page-11-0"></span>

<span id="page-12-1"></span><span id="page-12-0"></span>summary.sample\_size *Summary method for the sample\_size function*

#### Description

Summary method for the sample\_size function

#### Usage

```
## S3 method for class 'sample_size'
summary(object, ...)
```
#### Arguments

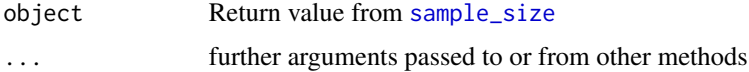

#### Details

See [https://radiant-rstats.github.io/docs/design/sample\\_size.html](https://radiant-rstats.github.io/docs/design/sample_size.html) for an example in Radiant

#### See Also

[sample\\_size](#page-7-1) to generate the results

#### Examples

```
sample_size(type = "mean", err_mean = 2, sd_mean = 10) %>%
 summary()
```
<span id="page-12-2"></span>summary.sample\_size\_comp

*Summary method for the sample\_size\_comp function*

#### Description

Summary method for the sample\_size\_comp function

#### Usage

```
## S3 method for class 'sample_size_comp'
summary(object, ...)
```
#### <span id="page-13-0"></span>Arguments

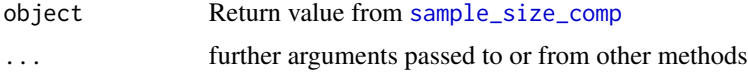

#### Details

See [https://radiant-rstats.github.io/docs/design/sample\\_size\\_comp.html](https://radiant-rstats.github.io/docs/design/sample_size_comp.html) for an example in Radiant

#### See Also

[sample\\_size\\_comp](#page-8-1) to generate the results

#### Examples

```
sample_size_comp(
  type = "proportion", p1 = 0.1, p2 = 0.15,
  conf\_lev = 0.95, power = 0.8
) %>% summary()
```
<span id="page-13-1"></span>summary.sampling *Summary method for the sampling function*

#### Description

Summary method for the sampling function

#### Usage

```
## S3 method for class 'sampling'
summary(object, dec = 3, ...)
```
#### Arguments

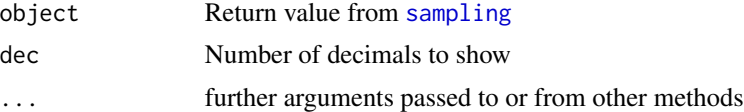

#### Details

See <https://radiant-rstats.github.io/docs/design/sampling.html> for an example in Radiant

#### See Also

[sampling](#page-9-1) to generate the results

### Examples

sampling(rndnames, "Names", 10) %>% summary()

# <span id="page-15-0"></span>Index

∗Topic datasets rndnames, [7](#page-6-0) doe, [2,](#page-1-0) *[11,](#page-10-0) [12](#page-11-0)* estimable, [3](#page-2-0) plot.sample\_size\_comp, [3](#page-2-0) radiant.design, [4](#page-3-0) radiant.design\_viewer, [5](#page-4-0) radiant.design\_window, [5](#page-4-0) randomizer, [6,](#page-5-0) *[12](#page-11-0)* rndnames, [7](#page-6-0) sample\_size, [8,](#page-7-0) *[13](#page-12-0)* sample\_size\_comp, *[4](#page-3-0)*, [9,](#page-8-0) *[14](#page-13-0)* sampling, [10,](#page-9-0) *[14](#page-13-0)* summary.doe, *[3](#page-2-0)*, [11](#page-10-0) summary.randomizer, [12](#page-11-0) summary.sample\_size, *[9](#page-8-0)*, [13](#page-12-0) summary.sample\_size\_comp, *[10](#page-9-0)*, [13](#page-12-0) summary.sampling, *[7](#page-6-0)*, *[11](#page-10-0)*, [14](#page-13-0)